#### 😋 storebrand

What We've Learned from Exposing Atlassian on the Internet: In-Depth Analysis from an Offensive Perspective

Oleksandr Kazymyrov

BSides Munich 2023

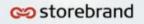

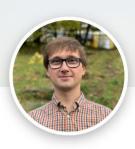

#### Oleksandr Kazymyrov

Information Security Expert Bergen, Vestland, Norge 512 følgere · Over 500 forbindelser

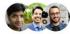

Se felles forbindelser

#### Bli med for å se profilen

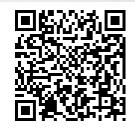

## Who am I?

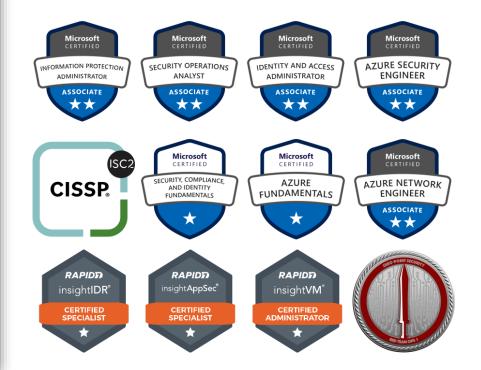

# Atlassian in security news

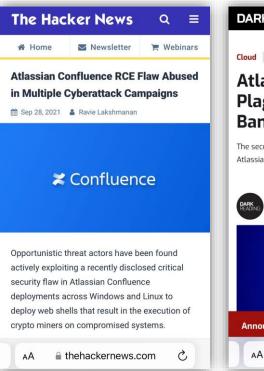

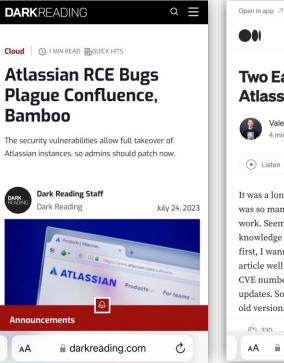

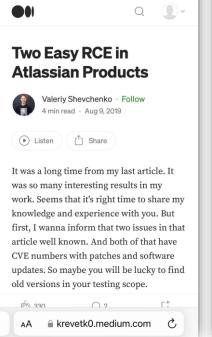

Sign up Sign In

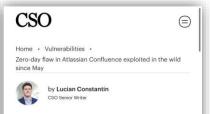

#### Zero-day flaw in Atlassian Confluence exploited in the wild since May

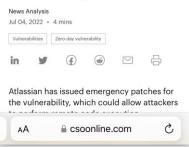

#### BLEEPINGCOMPUTER

DOWNLOADS -

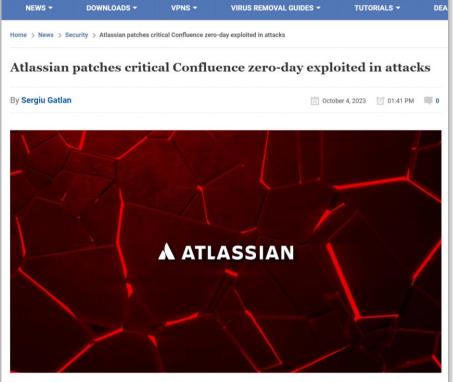

Australian software company Atlassian released emergency security updates to fix a maximum severity zero-day vulnerability in its Confluence Data Center and Server software, which has been exploited in attacks.

## Atlassian in security news

#### Versions prior to 8.0.0 are not affected by this vulnerability.

Q Search Site

TUTORIALS -

| roduct                                       | Affected Versions |
|----------------------------------------------|-------------------|
| Confluence Data Center and Confluence Server | • 8.0.0           |
|                                              | • 8.0.1           |
|                                              | • 8.0.2           |
|                                              | • 8.0.3           |
|                                              | • 8.0.4           |
|                                              | • 8.1.0           |
|                                              | • 8.1.1           |
|                                              | • 8.1.3           |
|                                              | • 8.1.4           |
|                                              | • 8.2.0           |
|                                              | • 8.2.1           |
|                                              | • 8.2.2           |
|                                              | • 8.2.3           |
|                                              | • 8.3.0           |
|                                              | • 8.3.1           |
|                                              | • 8.3.2           |
|                                              | • 8.4.0           |
|                                              | • 8.4.1           |
|                                              | • 8.4.2           |
|                                              | • 8.5.0           |
|                                              | • 8.5.1           |

#### co storebrand

# Storebrand in the cloud

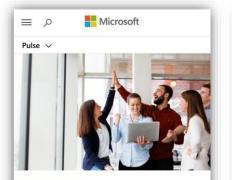

TRANSFORMER BEDRIFTSOPTIMALISERING

Storebrand flyttet over 1000 milliarder kroner til skyen med Azure

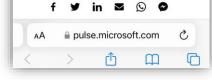

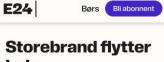

Ξ

#### hele kapitalforvaltningen ut i skyen

Som en av de første kapitalforvalterne i verden har Storebrand flyttet hele kapitalforvaltningen ut i en sky, noe som skal gi «uante muligheter». Nå vil flere banker følge etter.

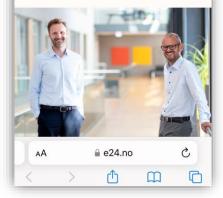

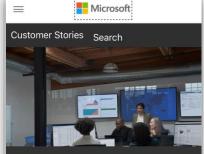

Storebrand ASA transforms asset nanagement with unified, cloud-based dentity governance

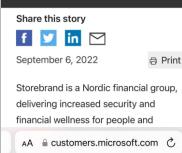

G

m

FINANSWATCH O Q C =

10.07.2023 kl. 15:01 BANK

## Storebrand flytter Swift til skyen

Storebrand migrerer i disse dager infrastrukturen til Swift fra fysiske datasentre til en skybasert løsning.

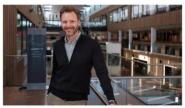

TRYGGERE: – Vi sparer selvsagt noe i året på å kutte ut serverne. Det viktigste er imidlertid at internasjonale pengetransaksjoner nå er både tryggere og enklere å drifte, sier konserndirektør Trygve Håkedal i Storebrand. | Foto: Storebrand

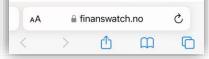

## SAML authentication with Microsoft Entra ID

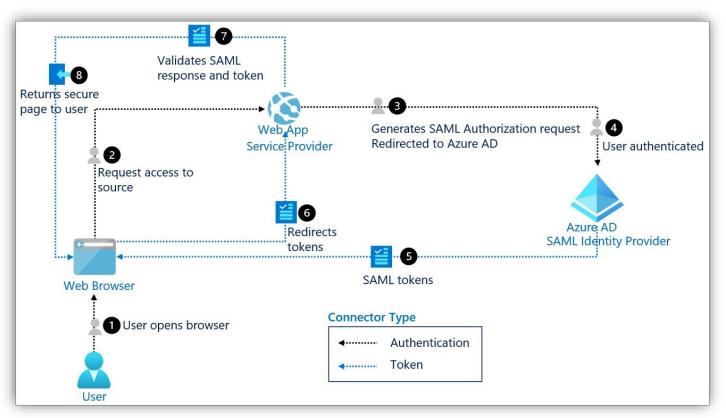

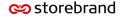

## Azure AD: first steps in the authentication flow

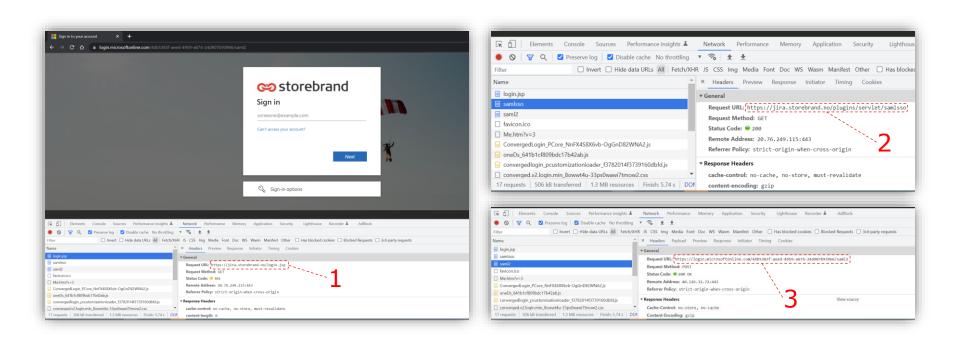

## SSO and WAF: expected behavior

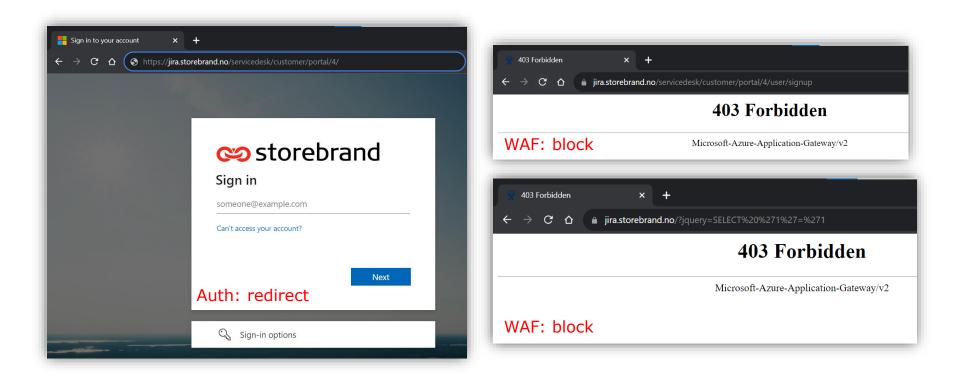

### Bypass SSO

This is URL to bypass SSO: https://jira-t.storebrand.no/login.jsp?os\_destination=%2Fslack%2F

The most important part is **?os\_destination=%2Fslack%2F**, which triggers Non SSO URLs

\_ \_ \_ \_ \_ \_ \_ \_ \_ \_ \_ \_ \_ \_ \_ \_ \_ \_ \_

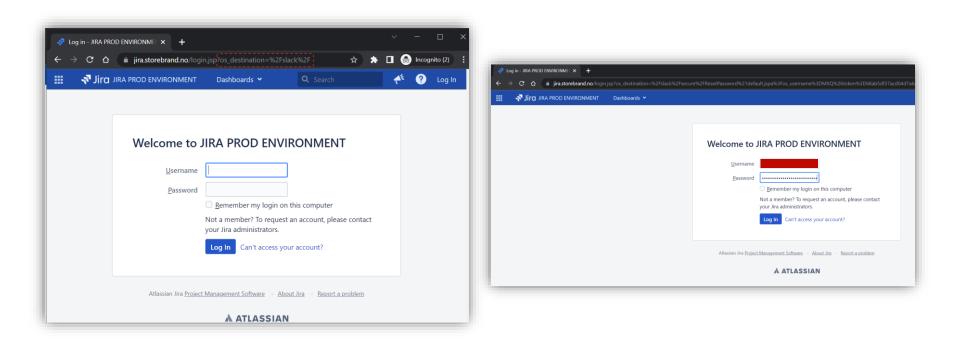

### Anonymous access: information gathering over the Internet

| * +                                             |                             |                          |                                                                      | (105/https://LAS.276.29) | autoretrand.no%2Fasser%2F%3FSter%3D                                   | 4                                          |            |
|-------------------------------------------------|-----------------------------|--------------------------|----------------------------------------------------------------------|--------------------------|-----------------------------------------------------------------------|--------------------------------------------|------------|
| A https://jira.storebrand.ng/                   | issues/?filter=31           |                          |                                                                      | la bibus a               |                                                                       |                                            |            |
| IVIRONMENT Dashboards 👻                         | Create                      |                          |                                                                      | nttps                    | ://www.di                                                             | rowserling.com/                            |            |
| Search                                          |                             |                          |                                                                      |                          | 🐗 (All issues) Issue Navigator -                                      | 28 x +                                     | • lol@ 3   |
|                                                 | -                           |                          |                                                                      |                          | ← → C 🔒 jira.store                                                    |                                            | 16 x 0 ±   |
| • The requested filter doesn't exist or is pri- | Create Issue                |                          |                                                                      |                          | 🔠 📌 Јіга ляа рясс                                                     | D ENVIRONMENT Dashboards * Create Q Search | 📌 🕜 Logi   |
| The requested filter doesn't exist or is pri-   | All fields marked with an a | sterisk (*) are required |                                                                      | ^                        | New search 🔍                                                          | All issues                                 | ₫ Export ~ |
|                                                 | Project*                    | IIRA Support (JIRA)      |                                                                      |                          | Find filters                                                          | Project:                                   | d 10 -     |
|                                                 | Issue Type*                 | Recent Projects          | 0                                                                    |                          | PILITERS                                                              |                                            |            |
|                                                 |                             | Security (SEC)           |                                                                      |                          | My open issues<br>Reported by me                                      |                                            |            |
|                                                 | Customer Request            |                          | ~                                                                    |                          | All issues                                                            |                                            |            |
|                                                 | Туре                        | Girrus (CIR)             | used to create a ticket. This custom field is created programmatical | v -                      | Open issues                                                           |                                            |            |
|                                                 | Summary*                    | Security (SEC)           |                                                                      |                          | Done issues<br>Viewed recently                                        |                                            |            |
|                                                 | Description                 | Shday B T U A Y a'Y      | &~ ∭~ ≔ ≔ ⊙~ +~                                                      | *                        | Created recently                                                      |                                            |            |
|                                                 |                             | NA DIEA M                |                                                                      |                          | Resolved recently                                                     | 1 1                                        |            |
|                                                 |                             |                          |                                                                      |                          | Updated recently                                                      | No issues were found to match your searc   |            |
|                                                 |                             |                          |                                                                      |                          | NVORITE FILTERS<br>You must be logged in to<br>view favorite filters. | Try logging in to see more results.        | 200        |
|                                                 |                             |                          |                                                                      |                          |                                                                       |                                            |            |
|                                                 |                             |                          |                                                                      | A                        |                                                                       |                                            |            |
|                                                 |                             |                          | Create another Create C                                              | ancel                    |                                                                       |                                            |            |
|                                                 |                             |                          |                                                                      |                          |                                                                       |                                            |            |

## Anonymous access: create an issue

|                                               |                                                                            | ← → C () is justimized and transmitted and transmitted and the set of the set of the se |                                                                                                    |
|-----------------------------------------------|----------------------------------------------------------------------------|----------------------------------------------------------------------------------------------------|----------------------------------------------------------------------------------------------------|
|                                               |                                                                            | 🖽 🛷 jeg Al AROD DAMAGAMARA Desthands = Anjada = Bases = Basejs = Basejs = Basejs = Aasti = Pass = Aasti = Pass                                                                                                    |                                                                                                    |
| 💎 Create Issue - JIRA PROD ENVIE × 🕂          |                                                                            | Constant August 1997      Constant August 1997      Constant Augu     |                                                                                                    |
| ← → C O A https://jira.storebrand.ne          |                                                                            | kil - v Details                                                                                                    | × 51.4s                                                                                                    |
| 🗰 者 Jira JIRA PROD ENVIRONMENT 🛛 Dashboards 🛩 | Create                                                                     | te tyre g trak<br>Noving U de Arroys<br>CO Multi C de tra Proteire<br>CO Multi C de tra Proteire                                                                                                    | No SLA set for this issue   Propile  Assignce:  Assignce to real                                                                                                    |
|                                               | Create Issue                                                               | Prove and statisf №     Note that the second statisf №     Note that the second statisf №     Note that the second statisf №                                                                                                    | Reporter:<br>Report Participants<br>Report Participants<br>Vote:<br>Wote:<br>Wote: |
|                                               | Project*                                                                   | Comparison     Comparison     C     | Service project request<br>Request type: No match.<br>Channet Sea<br>                                                                                                    |
|                                               | Issue Type* SUser story V                                                  | Chi Chap Her to attach, or browne.                                                                                                    | Counter: 5 minutes ago Updated: 5 minutes ago                                                                                                    |
|                                               | Next Cancel                                                                | Knicht besolety hav atlen     tre steriet     tre steriet wes provide to the besolety bes save: This is May due to an Application CH incomfiguration.                                                                                                    | Incident startest 2002-01-31 1255                                                                                                    |
|                                               | INEXT CAINED                                                               | * Activity<br>AL Communit Work (og Hollery Activity Brank Thursteen                                                                                                    |                                                                                                    |
|                                               | Atlassian Jira Project Management Software · About Jira · Report a problem | There are no connects yet on this issue                                                                                                    |                                                                                                    |
|                                               |                                                                            | O Gid to all generat                                                                                                    |                                                                                                    |
|                                               |                                                                            |                                                                                                    |                                                                                                    |
|                                               |                                                                            |                                                                                                    |                                                                                                    |
|                                               |                                                                            |                                                                                                    |                                                                                                    |
|                                               | ••••••••••••••••••••••••••••••••••••••                                     |                                                                                                    |                                                                                                    |
| III 💎 JIRA PROD ENVIRONMENT D                 | ashboards 👻 Create                                                         | Q Search                                                                                                    | 📌 ? Log In                                                                                                    |
| New search                                    |                                                                            |                                                                                                    | 🔥 Export 🛩                                                                                                    |
| Find filters Project: All 👻 S                 | atus: All 👻 Contains text More 👻 Search Advanced                           | Issue GRC-948 - Test X ha<br>created.                                                                                                    | is been successfully X                                                                                                    |
| FILTERS                                       |                                                                            |                                                                                                    |                                                                                                    |
| My onen issues                                |                                                                            |                                                                                                    |                                                                                                    |
|                                               |                                                                            |                                                                                                    |                                                                                                    |

### Anonymous access: create an issue

| C 🏠 🗎 jirastorebrand.no/browse/GRC-948                                                                                                    |                                             |                           |
|----------------------------------------------------------------------------------------------------|---------------------------------------------|---------------------------|
| 🔊 Jjrg JRA PROD ENVIRONMENT Davhboards v Projects v Issues v Boards v Structure v Flans v Assets v Tests Create                                                                                                    |                                             |                           |
| Generation Contractions Contraction Contractions Contractions Contract |                                             |                           |
| ✓ Edit C Add comment Asign More ✓ Received ✓                                                                                                    |                                             |                           |
| ✓ Details                                                                                                    | ✓ SLAs                                      |                           |
| Type: 🕑 Task                                                                                                    | No SLA set for this is:                     | ue                        |
| Priority: 😸 Average                                                                                                    | ✓ People                                    |                           |
| Default Only for GRC team member                                                                                                    | Assignee:                                   | ( Unassigned              |
| Serious or critical IT No                                                                                                    |                                             | Assign to me              |
| incident:<br>Answers to GDPR xxxx                                                                                                    | Reporter:<br>Request participants:          | Anonymous                 |
| breached:                                                                                                    | Votes:                                      | • Vote for this issue     |
| ✓ Description                                                                                                    | Watchers:                                   | Start watching this issue |
| Description, root cause, action, and consequence<br>Describe your inquiry as detailed as possible in English, Norwegian or Swedish. Describe what happened, including root cause, consequences, and what actions have been taken. Describe the consequences, such as financial loss, additional work, poor customer experience,                                                                                                    | Service project reque                       |                           |
| reputation loss and/or regulatory violations, the incident has had/may have.                                                                                                    | Request type:<br>Channel:                   | No match ①<br>Jira        |
| ✓ Attachments                                                                                                    |                                             |                           |
| Cp Drop files to attach, or browse.                                                                                                    | <ul> <li>Dates</li> <li>Created:</li> </ul> | 5 minutes ago             |
|                                                                                                    | Updated:                                    | 5 minutes ago             |
| ✓ Related knowledge base articles                                                                                                    | Incident started:                           | 2023-01-31 12:55          |
| No credentials were provided to the knowledge base server. This is likely due to an Application Link misconfiguration.                                                                                                    |                                             |                           |
|                                                                                                    |                                             |                           |
| ✓ Activity                                                                                                    |                                             |                           |
| I Comments Work Log History Activity Emails Transitions                                                                                                    |                                             |                           |
| There are no comments yet on this size.                                                                                                    |                                             |                           |
|                                                                                                    |                                             |                           |
| Cick to add comment                                                                                                    |                                             |                           |
|                                                                                                    | li                                          |                           |
|                                                                                                    |                                             |                           |
|                                                                                                    |                                             |                           |
|                                                                                                    |                                             |                           |
|                                                                                                    |                                             |                           |

## Anonymous access: search for low-hanging fruits

|                                                            | to × +                                            |                                                               |                                  |                            | ~ - 0 ×                                       |
|------------------------------------------------------------|---------------------------------------------------|---------------------------------------------------------------|----------------------------------|----------------------------|-----------------------------------------------|
| $\leftarrow$ $\rightarrow$ C $\triangle$ $\square$ jira.st | orebrand.no/browse/GRC-950?jql=project%20%3D      | %20GRC%20ORDER%20BY%20created%20DESC                          | 8                                | * * *                      | 🔲 👼 Incognito 🚦                               |
| 📰 🛛 📲 Jira Jira prod e                                     | ENVIRONMENT Dashboards 🗙 Projects 🗙               | Issues 🛩 Boards 👻 Structure 🛩 Plans 🛩 Assets 🛩 Tests 🛛 Create | <b>Q</b> Search                  |                            | e 😯 🗘 🜔                                       |
| New search 🕊                                               | Search Save as                                    | € Ex                                                          | xporter 👻 < Share 🖷 Print Issuel | (s) 🚹 Ex                   | Profile<br>Accessibility                      |
| Find filters                                               | GRC ♥ Type: All ♥ Status: All ♥ Assig             | nee: All 🗙 Contains text More 🗙 Search Advanced               |                                  |                            | Atlassian Marketplace                         |
| FILTERS<br>My open issues                                  | Order by Created 🗸 🗸                              | GRC / GRC-950                                                 |                                  |                            | Dashboard                                     |
| Reported by me<br>All issues                               | GRC-950<br>Feil Spot-rate på Auto-FX medfører     | Feil Spot-rate på Auto-FX medfører prisingsavvik på FORI      |                                  |                            | Service project<br>Boards                     |
| Open issues<br>Done issues                                 | GRC-948<br>Test X                                 | Edit Q Add comment Assign More      Received      Yotalis     | SLAs                             | Email                      | Structure <ul> <li>Issue Navigator</li> </ul> |
| Viewed recently                                            | GRC-947<br>Feil faktura registrert på feil person | Type: Zask<br>Priority: None                                  | 2d 7h 🕔                          | Time to sta<br>within 2d 8 |                                               |
| Created recently<br>Resolved recently                      | GRC-946                                           | Default Only for GRC team member                              | 1mo 🕔                            |                            | Log Out<br>ne within 1 month                  |

## Impact: brute force

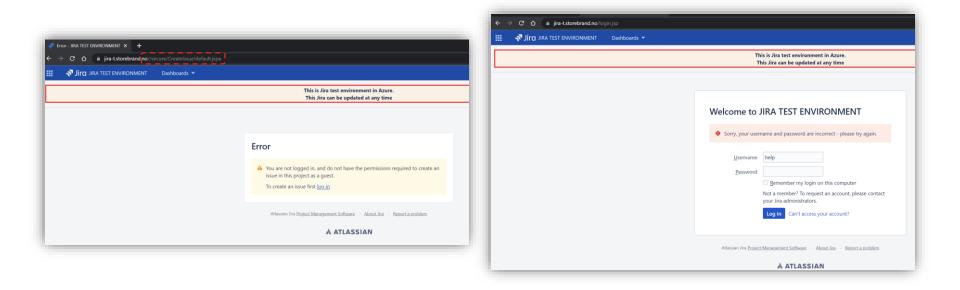

## SAML authentication with Microsoft Entra ID

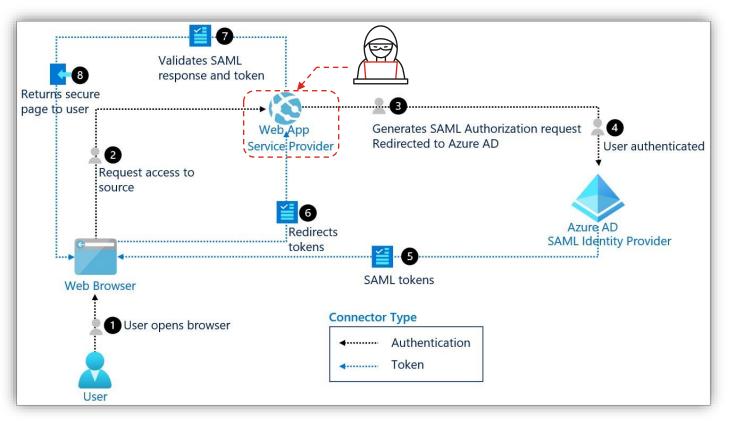

### Impact: password reset (via Jira)

| ) → C Δ    | jira.storebrand.no//slack | x/secure/ResetPassword.js  | pa ]            | * * |    | 😸 Inc | ognito : |
|------------|---------------------------|----------------------------|-----------------|-----|----|-------|----------|
| : 🛷 Jira J | IRA PROD ENVIRONMENT      | Dashboards 🗸               | <b>Q</b> Search |     | 42 | ?     | Log In   |
|            |                           |                            |                 |     |    |       |          |
|            |                           |                            |                 |     |    |       |          |
|            | Reset Password            |                            |                 |     |    |       |          |
|            | Your password has been r  | reset. You can now log in. |                 |     |    |       |          |
|            |                           |                            |                 |     |    |       |          |
|            |                           |                            |                 |     |    |       |          |
|            |                           |                            |                 |     |    |       |          |

#### Password reset request

A request has been received to reset your password.

If you follow the link below you will be able to personally reset your password. https://jira.storebrand.no/secure/ResetPassword!default.jspa? os username=

This password reset request is valid for the **next 24 hours**. Don't worry you can always ask for a new password using the following link: https://jira.storebrand.no/secure/ForgotLoginDetails.jspa?username=

Here are the details of your account:

Username:

Email: oleksandr.kazymyrov@storebrand.no

Full Name: Kazymyrov, Oleksandr

## Impact: sign up for an account

|                                                                                                    |                                                                                  |          | qt                                   |
|----------------------------------------------------------------------------------------------------|----------------------------------------------------------------------------------|----------|--------------------------------------|
| Sign up for an account - Servic × +<br>← → ♂ ♡ △ https://jira.storebrand.no/servicedesk/customer/portal/ | A lusar kinon un                                                                 |          |                                      |
| Help Center                                                                                              |                                                                                  | Sign     | up for an account                    |
|                                                                                                    | Sign up for an account<br>Email<br>okazymyrov@gmail.com<br>Sign Up Back to login | knut.eld | e johansen@storebrand.id             |
|                                                                                                    | Powered by 🦺 Jira Service Management                                             |          | Powered by 🍲 Jira Service Management |
|                                                                                                    |                                                                                  |          | · · ·                                |

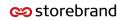

## Impact: sign up for an account

| M OffSec +<br>← → C ☆ ♠ mail.goo               | $\begin{array}{c c c c c c c c c c c c c c c c c c c $                                                                                                    | ∽ 😁 Private browsing — 🗆 🗙<br>no/servicedesk/customer/portal/4/user/signup 🏠 😇 🔮 🛃 ☰ |
|------------------------------------------------|----------------------------------------------------------------------------------------------------|--------------------------------------------------------------------------------------|
| = 附 Gmail                                      | С Поиск в почте 😤 🕐 🕸 🏭 👉 Неlp Center                                                                                                    |                                                                                      |
| / Написать                                     |                                                                                                    |                                                                                      |
| Входящие 2                                     | 2 [JIRA] Finish signing up to IT 🖶 🖸 🖸 Check you                                                                                                    | ur email                                                                             |
| <ul> <li>Вся почта</li> <li>Корзина</li> </ul> | 5 Noreply -gira@storebrand.no> 15:07 (0 минут назад) ☆ ∽ :<br>KoMy: okazymyrov →<br>Hi,<br>Almost done!<br>Follow the link below to finish signing up to IT. For security, don't share this | a private sign-up link to<br>rov@gmail.com.                                          |
| ∨ Ещё<br>Ярлыки +                              | link with anyone. + Sign Up                                                                                                    |                                                                                      |
| <ul> <li>Вся почта</li> <li>Ещё</li> </ul>     | Help Center sent you this message, powered by <u>Jira Service Management</u> Power                                                                                                    | ed by 🌗 Jira Service Management                                                      |
|                                                | (т) Ответить (т) Переслать                                                                                                    |                                                                                      |

### Impact: enumeration / reconnaissance

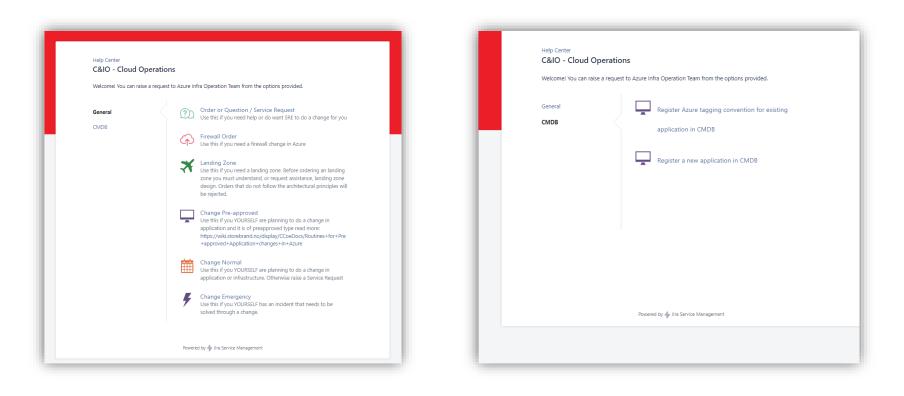

## Impact: enumeration / reconnaissance

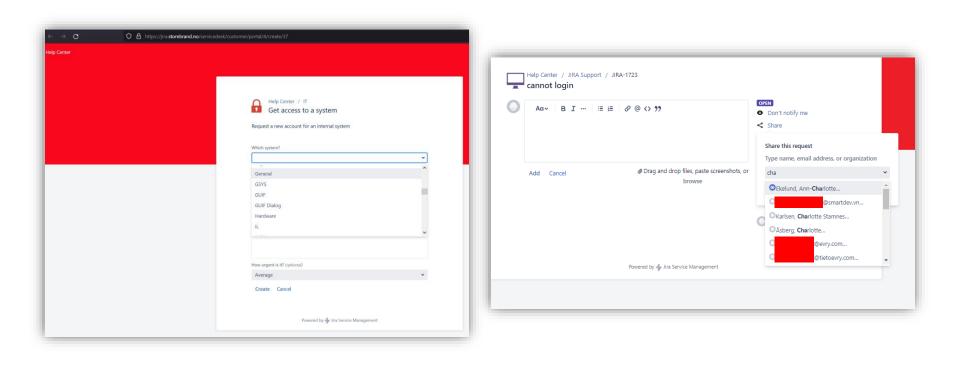

| Help Center / IT<br>Password                                                                                                    |
|----------------------------------------------------------------------------------------------------|
| What application                                                                                                    |
| © ~ Q                                                                                                    |
| Ag Banksystemer (STB)                                                                                                    |
| Pg Bedriftsportalen, BP (STB)                                                                                                    |
| ₽ <sub>8</sub> CIP - Customer Investment portal                                                                                                    |
| 2 <sub>8</sub> Citrix General                                                                                                    |
| 8 <u>8</u> Dokumentarkivet - Kovis, DADS                                                                                                    |
|                                                                                                    |
| المعالم المعالم |
| ₽ <sub>A</sub> Infotorg                                                                                                    |
| browse                                                                                                    |
| Create Cancel                                                                                                    |
|                                                                                                    |
|                                                                                                    |
| Powered by 🖕 Jira Service Management                                                                                                    |
|                                                                                                    |
|                                                                                                    |

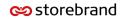

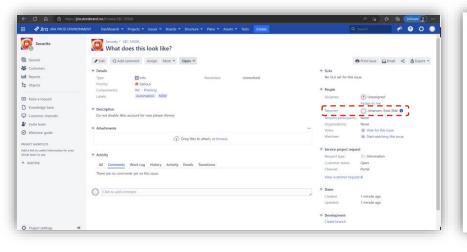

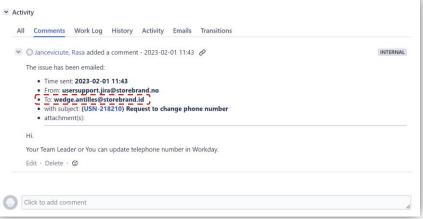

|                                                                                                    |                               | Activity       |
|----------------------------------------------------------------------------------------------------|-------------------------------|----------------|
| Comment on this request                                                                                                    | ANALYZE     O Don't notify me | Your requ      |
|                                                                                                    | 😪 Share                       |                |
| Details Just now                                                                                                    | Shared with                   | Your requ      |
| Choose a system name*                                                                                                    | Antilles, Wedge               | Your requ      |
| 2 Workday                                                                                                    | Creator                       |                |
| Description* (Please, use English language)<br>Hello, I have gotten a new phone number that I would like to use I forgot r | nine at the                   | De             |
| hotel when I was travelling. It will take me 10 days for the hotel to ship it.                                             |                               | Ch             |
| Could you please change my phone number for my user to: +4747442178                                                        |                               | e <sub>e</sub> |
| Thanks.                                                                                                    |                               | De             |
|                                                                                                    |                               | W              |
|                                                                                                    |                               | н              |

| Comment on this request                                                                                                    | <ul> <li>WAITING FOR SECOND LINE</li> <li>Don't notify me</li> </ul> |
|----------------------------------------------------------------------------------------------------|----------------------------------------------------------------------|
| tivity                                                                                                    | < Share                                                              |
|                                                                                                    | Shared with                                                          |
| ar request status changed to Waiting for Second Line. 8 minutes ago LATEST                                                                                                    | Torsbakken, Stig Tombre<br>Creator                                   |
| ur request status changed to WIP User Support. 9 minutes ago                                                                                                    |                                                                      |
|                                                                                                    |                                                                      |
| ur request status changed to Received. 13 minutes ago                                                                                                    |                                                                      |
| ur request status changed to <b>Received</b> , 13 minutes ago Details 13 minutes ago                                                                                                    |                                                                      |
|                                                                                                    |                                                                      |
| Details 13 minutes ago<br>Choose a system name*                                                                                                    |                                                                      |
| Details 13 minutes ago<br>Choose a system name*<br>Ag Workday<br>Description* (Please, use English language)                                                                                                    |                                                                      |
| Details       13 minutes ago         Choose a system name*       8         Ba Workday       Description* (Please, use English language)         Hi,       Wedge asked me to contact you through this form to request a phone number change. |                                                                      |

| 📕 cannot login                                                            |                                                                                                    | Help Center / IT / USN-218162<br>I need read access please for user FI2                            |                                                                                    |
|---------------------------------------------------------------------------|----------------------------------------------------------------------------------------------------|----------------------------------------------------------------------------------------------------|------------------------------------------------------------------------------------|
| Aα     B I ···     III     ∅ @ <> >> <script>alert(1)</script>            | Don't notify me     Share     Share     Share     Share     FakeUser     Creator     Bergerud, Øyvind | Comment on this request Details Just now Which system? Admincontrol, Citrix, Why do you need this? | ANALYZE     On on thotify me     Share     Shared with     Shared with     Creator |
| 3109c18d-f607-49c<br>Add Cancel @ Drag and drop files, paste so<br>browse | Remove<br>Torsbakken, Stig Tombre<br>Remove                                                           | I need read access please for user FI2<br>How urgent is it?<br>Average                             |                                                                                    |

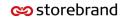

# Impact: backdoor

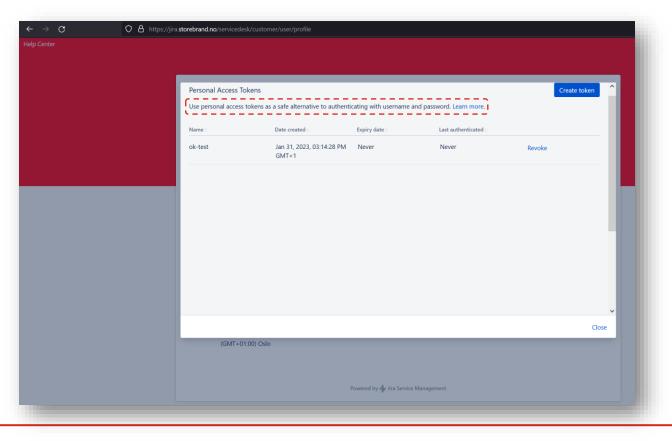

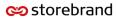

# Summary of impact

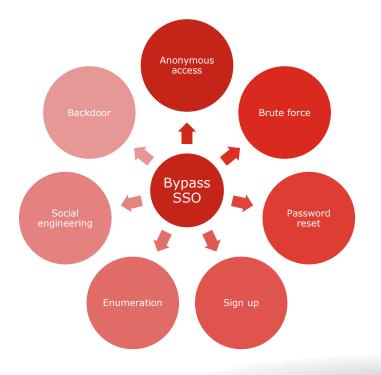

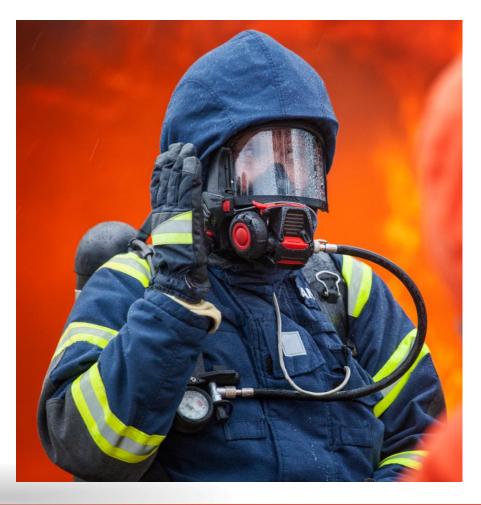

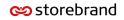

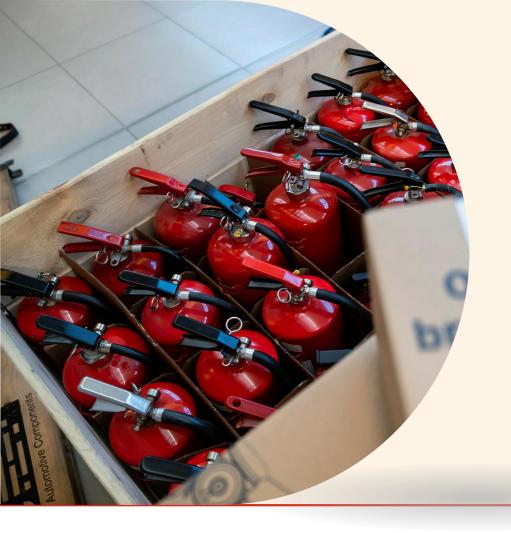

**99**Our greatest glory is not in never falling, but in rising every time we fall.

Confucius

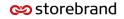